# Entwurf und Implementierung paralleler Programme

Prof. Dr. Rolf Hennicker

04.06.2009

# Kapitel 4 Monitore und wechselseitiger Ausschluss

# 4.1 Interferenzen

Parallel ablaufende Prozesse können sich gegenseitig (störend) beeinflussen.

# Beispiel (Client/Server):

 $\|TWOCLIENTS\_SERVER = (a:CLIENT \,|| \,b:CLIENT \,|| \,a:SERVER \,|| \,b:SERVER)/$  $\{a, call/a.$ request,b.call/b.request,a.reply/a.wait,b.reply/b.wait}.

Möglicher Ablauf:

- a.call
- a.service
- b.call
- b.service
- a.reply
- b.reply

Interferenz zwischen a.service und a.reply

Die Interferenz kann zu Problemen führen, wenn die Operation "service" einen globalen Datenbestand (z.B. globale Variable) des Servers benützt.

# Beispiel:

"service" erhöht den Wert einer globalen Server-Variablen  $X$  um 1.

"reply" gibt den neuen Wert von X zurück.

Erhöhen um 1 wird durchgeführt unter Verwendung des Akkumulators ACC im Rechnerkern.

### Trace mit Interferenz:

```
Sei zunächst X=7a.call
a. (ACC=X) / ACC=7a.(ACC=ACC+1) / ACC=8
b.call
b. (ACC=X) / ACC=7b.(ACC=ACC+1) / ACC=8
a. (X=ACC) / X=8b. (X=ACC) / X=8a.reply X / Rückgabe 8
b.reply X / Rückgabe 8
```
Richtig wäre aber die Rückgabe 9 bei b. reply!

#### Beachte:

Operationen wie i $++$  sind während der Ausführung eines Programmes  $nicht$  atomar und können zu Interferenzen führen!

# 4.2 Monitore

- $\bullet$  Ein  $Monitor$  ist ein Objekt, das Daten verkapselt.
- Auf die Daten kann  $\textit{nur}$  durch Operationen des Monitors zugegriffen werden.
- Zu jedem Zeitpunkt kann  $\mathit{mur}$   $\mathit{eine}$  Ausführung einer Monitor-Operation aktiv sein.

# Konsequenz:

Die Manipulation der gekapselten Daten kann nur in wechselseitigem Ausschluss ("mutual exclusion") erfolgen. Es sind also keine Interferenzen möglich, die die Daten betreffen.

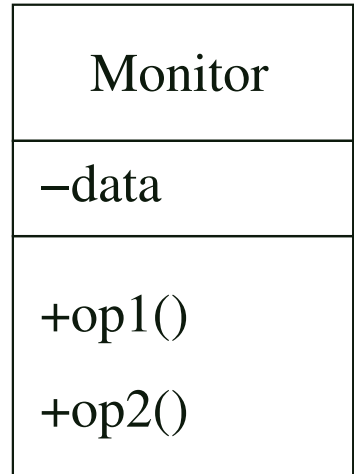

# Beispiel:

Modellierung eines Monitors mit 2 Benutzern von op1 und einem Benutzer von op2.

$$
A = (a.do \rightarrow a.opl. call \rightarrow a.opl. returns \rightarrow A).
$$
  
\n
$$
B = (b.do \rightarrow b.opl. call \rightarrow b.opl. returns \rightarrow B).
$$
  
\n
$$
C = (c.do \rightarrow c.opl. call \rightarrow c.opl. returns \rightarrow C).
$$

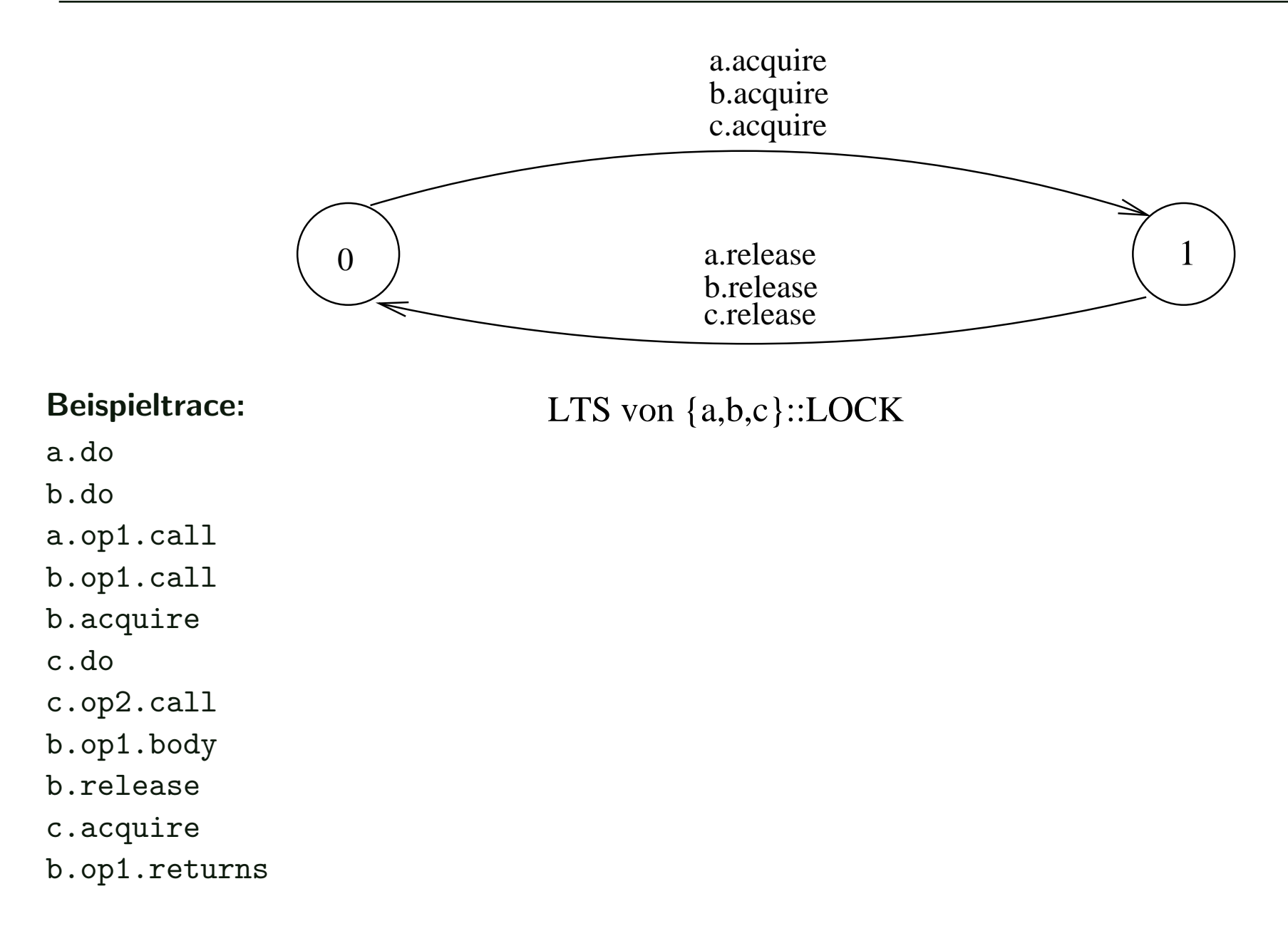

# 4.3 Wechselseitiger Ausschluss in Java

Der wechselseitige Ausschluss in Java wird durch synchronisierte Methoden implementiert:

```
class Monitor {
  private Data data;
  synchronized void op1() {...}
  synchronized void op2() {...}
}
```
#### Wirkungsweise:

Zu jedem Java-Objekt obj gibt es eine Sperre ("lock"). Ruft ein Thread t eine synchronisierte Methode von obj auf, dann bewirbt sich t um die Sperre von obj. Ist die Sperre bereits (anderweitig) vergeben, so wird t blockiert bis die Sperre wieder frei ist. Andernfalls erhält t die Sperre und die Methode wird ausgeführt. Mit Beendigung der Methode wird die Sperre zurückgegeben.

#### Synchronisation mit Monitoren in Java

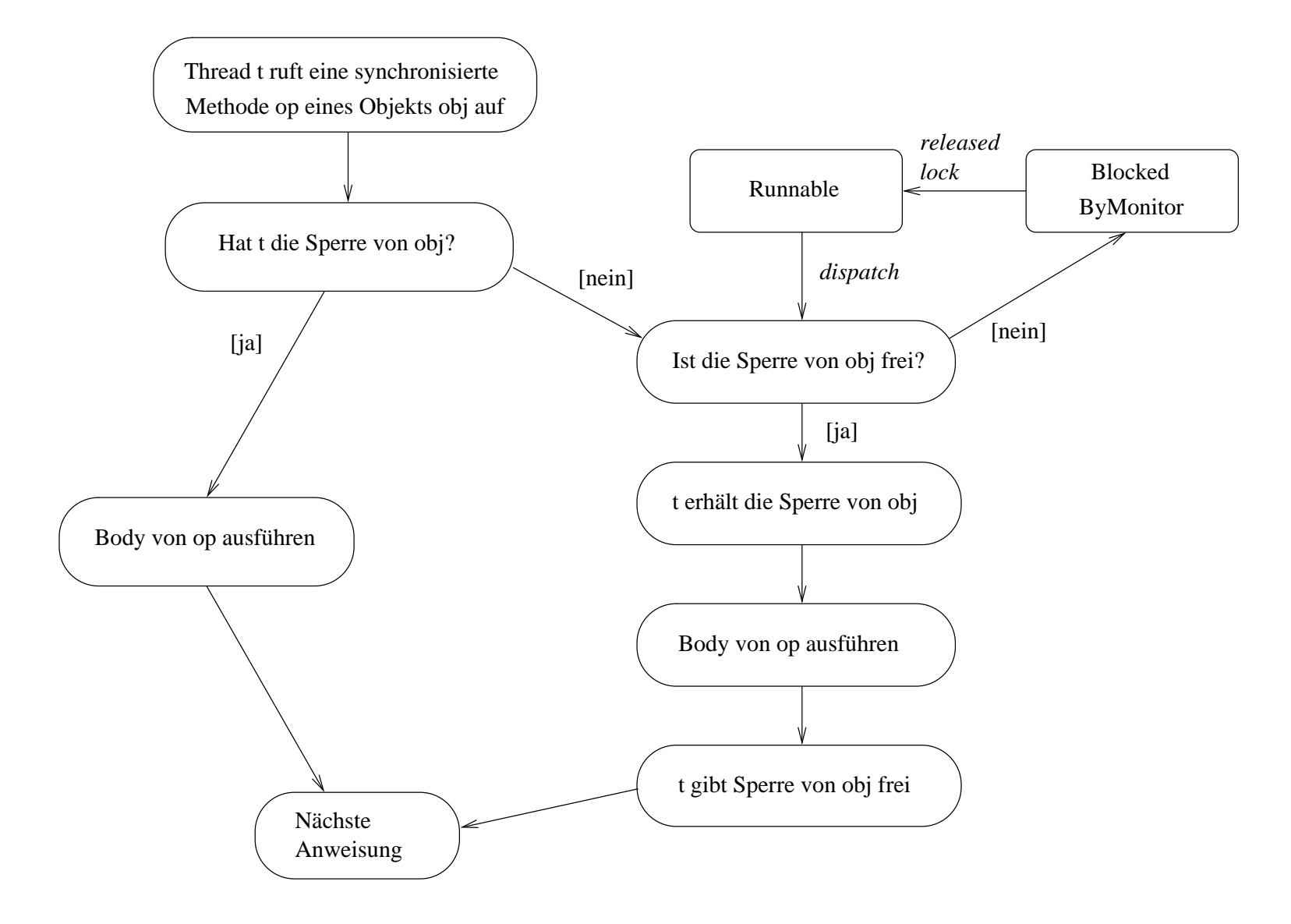

# Bemerkungen:

1. Es können auch nur einzelne Blöcke innerhalb eines Methodenrumpfs synchronisiert werden durch: synchronized (obj) {Block}

Der Block kann nur dann von einem Thread t ausgeführt werden, wenn t die Sperre von obj erhalten hat. Hierbei ist void op()  $\{synchronized (this) \{Body\} \}$  semantisch äquivalent zu synchronized void op() {Body}.

2. Sind nicht alle Methoden einer Klasse synchronisiert, dann kann eine nicht synchronisierte Methode gleichzeitig zu einer synchronisierten Methode ausgeführt werden, z.B.

```
class MyClass {
  private int i;
  private double d;
   int getI() {return i;}
   synchronized void setD(double x) {d=x;}
   synchronized double getD() {return d; }
}
```
3. Beim Uberschreiben synchronisierter Methoden in Subklassen muss "synchronized" erneut angegeben werden.